# CSE211: Compiler Design Sept. 29, 2021

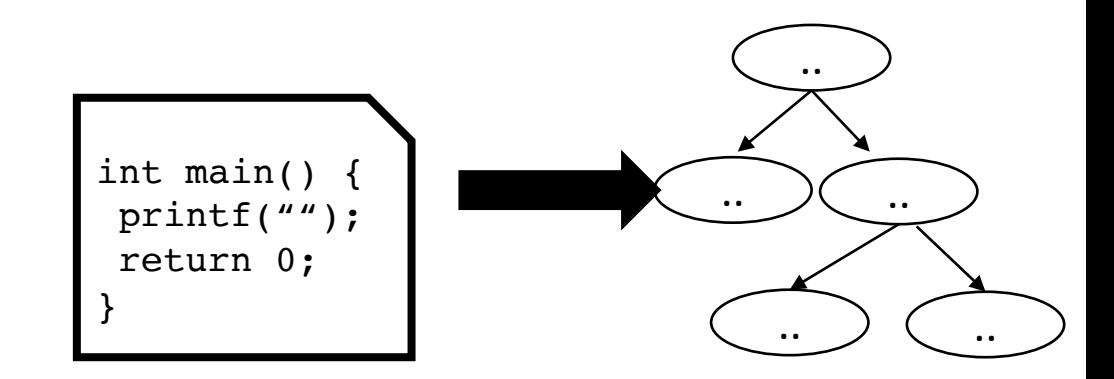

- **Topic**: Parsing overview 2 (production rules)
- **Questions**:
	- *What are the limitations of tokens for parsing?*
	- *What is a context free grammar? Is it more or less powerful than a regular expression?*

#### Announcements:

- Quiz results are in!
- Slack wins, there is a link to join
	- Official communication will occur through canvas
	- Private communication will occur through canvas
	- Discussions can happen on slack
	- Keep it open during class?
- Any issues so far?
	- Accessing text book
	- Slides
- Homework 1 will be assigned in 1 week!
	- In the meantime, make sure you can get docker working and let me know if you want any software installed

#### Announcements:

- I think there is a class in here afterwards
	- I can stay after class outside
- Office hours tomorrow:
	- 2 3pm
	- E2 233 (no name tag yet!)

# CSE211: Compiler Design Sept. 29, 2021

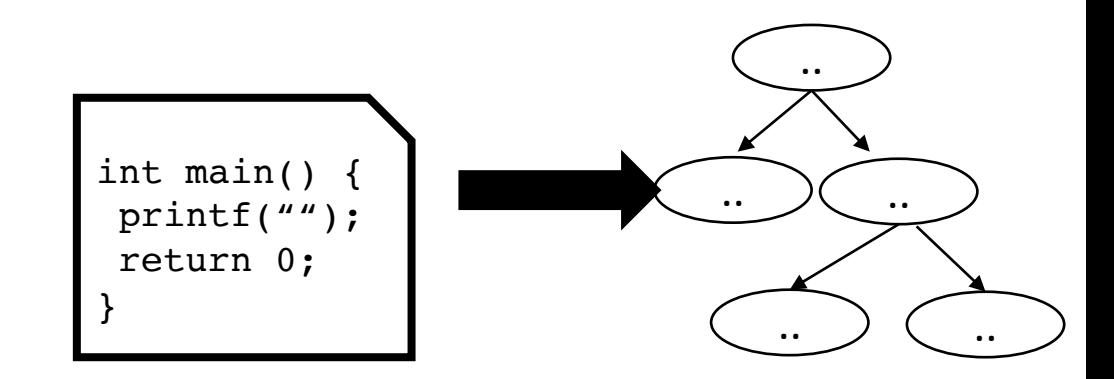

- **Topic**: Parsing overview 2 (production rules)
- **Questions**:
	- *What are the limitations of tokens for parsing?*
	- *What is a context free grammar? Is it more or less powerful than a regular expression?*

# Refresher

Regular expressions:

- 3 primitive operations
	- union
	- concat
	- Kleene star
- Precedence?
- Common additional operators?

#### Refresher

Exercise:

C-style ids

floating point number

Email addresses

#### Parser architecture

#### Parser

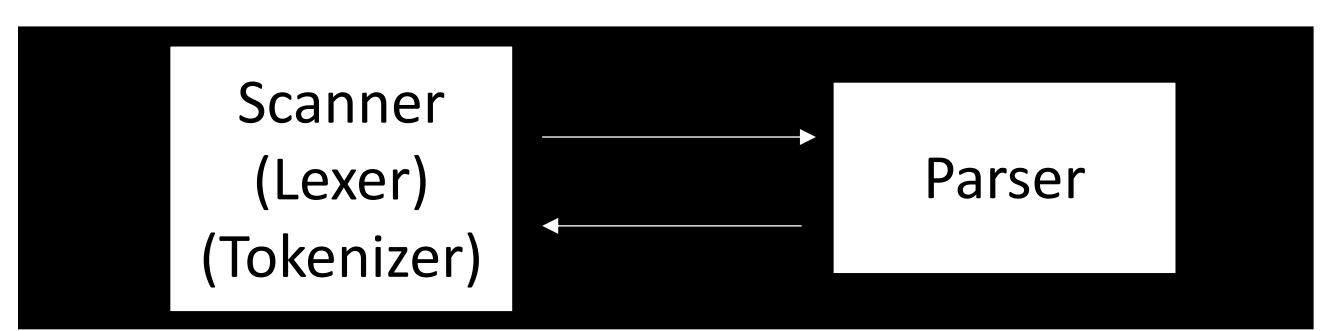

*First level of abstraction. Transforms a string of characters into a string of tokens*

*Second level: transforms a string of tokens in a tree of tokens.*

*Language: Regular Expressions (REs)*

*Language: Context-Free Grammars (CFGs)*

- Main idea:
	- We can construct languages out of tokens

#### ARTICLE ADJECTIVE NOUN VERB

- Main idea:
	- We can construct languages out of tokens

#### ARTICLE ADJECTIVE NOUN VERB

#### My Old Computer Crashed

Scanner

[(ARTICLE, "my") (ADJECTIVE, "old") (NOUN, "Computer") (VERB, "Crashed")]

limited to non-negative integers and just using + and \*

• What about a mathematical sentence (expression)?

- What about a mathematical sentence (expression)?
- First lets define tokens:

- What about a mathematical sentence (expression)?
- First lets define tokens:
	- NUM =  $[0-9]+$
	- PLUS =  $\Upsilon$
	- TIMES =  $'\$

- What about a mathematical sentence (expression)?
- First lets define tokens:
	- NUM =  $[0-9]+$
	- PLUS =  $\Upsilon$
	- TIMES =  $\sqrt{\cdot}$
- What should our language look like?

- What about a mathematical sentence (expression)?
- First lets define tokens:
	- NUM =  $[0-9]+$
	- PLUS =  $\Upsilon$
	- TIMES =  $\sqrt{\cdot}$
- What should our language look like?
	- NUM

- What about a mathematical sentence (expression)?
- First lets define tokens:
	- NUM =  $[0-9]+$
	- PLUS =  $\Upsilon$
	- TIMES =  $\sqrt{\cdot}$
- What should our language look like?
	- NUM
	- NUM PLUS NUM

limited to non-negative integers and just using + and \*

- What about a mathematical sentence (expression)?
- First lets define tokens:
	- NUM =  $[0-9]+$
	- PLUS =  $\Upsilon$
	- TIMES =  $\sqrt{\cdot}$
- What should our language look like?
	- NUM
	- NUM PLUS NUM

 $\bullet$  ...

limited to non-negative integers and just using + and \*

- What about a mathematical sentence (expression)?
- First lets define tokens:
	- NUM =  $[0-9]+$
	- PLUS =  $\Upsilon$
	- TIMES =  $\sqrt{x}$
- What should our language look like?
	- NUM

 $\bullet$  ...

• NUM PLUS NUM

*Why not just use regular expressions?*

*What would the expression look like?*

• Where are we going to run into issues?

# What about ()'s

- there is a formal proof available that regex CANNOT match ()'s: pumping lemma
- Informal argument:
	- Try matching  $\binom{n}{n}$ using Kleene star
	- Impossible!

• We are going to need a more powerful language description framework!

## Context Free Grammars

- Backus–Naur form (BNF)
	- A syntax for representing context free grammars
	- Naturally creates tree-like structures
- More powerful than regular expressions

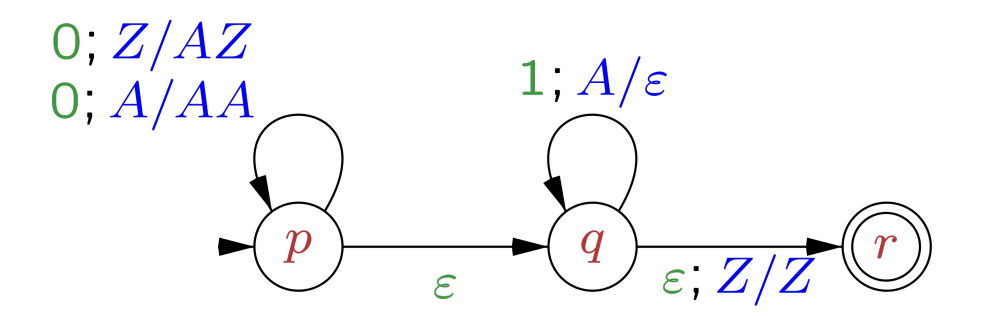

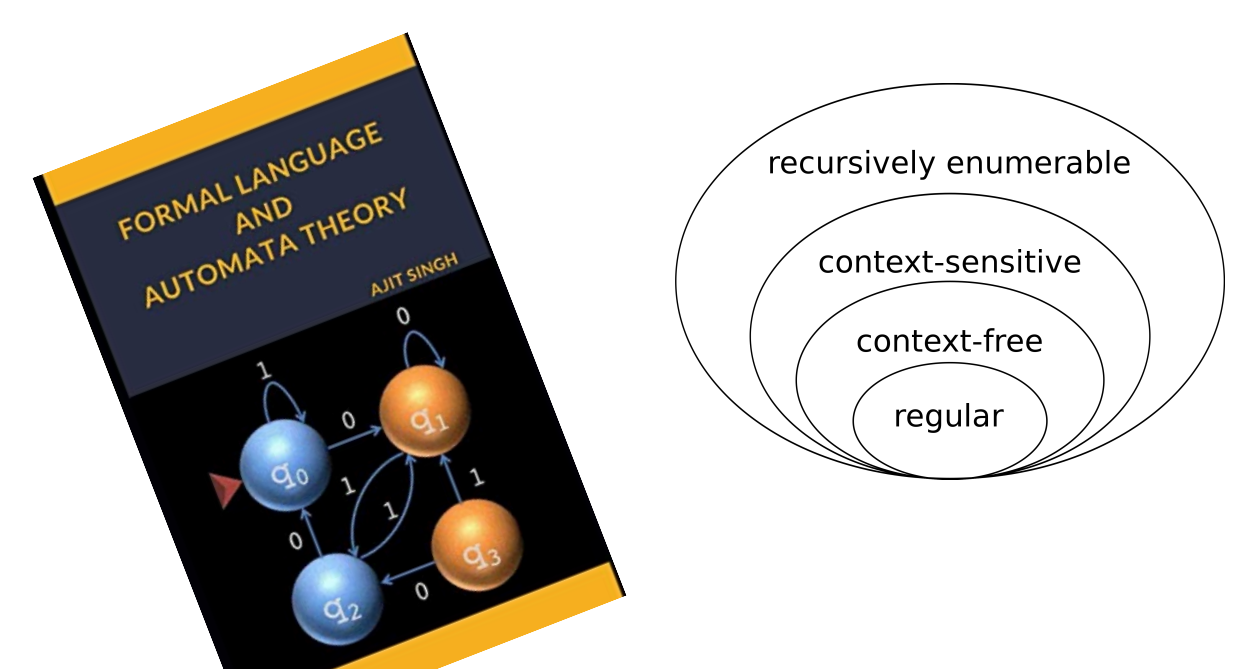

- <production name> : <token list>
	- Example: *sentence: ARTICLE NOUN VERB*
- <production name> : <token list> | <token list>

• Example: *sentence: ARTICLE ADJECTIVE NOUN VERB | ARTICLE NOUN VERB*

> Convention: Tokens in all caps, production rules in lower case

• Production rules can reference other production rules

*sentence: non\_adjective\_sentence | adjective\_sentence*

*non\_adjective\_sentence: ARTICLE NOUN VERB*

*adjective\_sentence: ARTICLE ADJECTIVE NOUN VERB*

*sentence: ARTICLE ADJECTIVE\* NOUN VERB*

#### *sentence: ARTICLE ADJECTIVE\* NOUN VERB*

We cannot do the star in production rules

- Production rules can be recursive
	- Imagine a list of adjectives: "The small brown energetic dog barked"

*sentence: ARTICLE adjective\_list NOUN VERB*

*adjective\_list: ADJECTIVE adjective\_list | <empty>*

- First lets define tokens:
	- NUM =  $[0-9]+$
	- PLUS =  $\sqrt{+'}$
	- TIMES =  $\sqrt{*}$ '

How can we make BNF production rules for this?

expr : NUM

| NUM bin\_op expr

bin\_op : PLUS | TIMES

- First lets define tokens:
	- NUM =  $[0-9]+$
	- PLUS =  $\sqrt{+'}$
	- TIMES =  $\sqrt{*}$ '

expression : NUM

| expression PLUS expression

| expression TIMES expression

- First lets define tokens:
	- NUM =  $[0-9]+$
	- PLUS =  $\rightarrow$  +'
	- TIMES =  $\sqrt{*'}$
	- LP =  $\sqrt{'}$
	- RP =  $\langle$ )'

#### **Let's add () to the language!**

expression : NUM

| expression PLUS expression | expression TIMES expression | LP expression RP

- First lets define tokens:
	- NUM =  $[0-9]+$
	- PLUS =  $\rightarrow$  +'
	- TIMES =  $\sqrt{*}$ '
	- LPAREN =  $\sqrt{'}$
	- RPAREN =  $\langle \rangle'$

What other syntax like () are used in programming languages?

expression : NUM

| expression PLUS expression | expression TIMES expression

| LPAREN expression RPAREN

- First lets define tokens:
	- NUM =  $[0-9]+$
	- PLUS =  $\rightarrow$  +'
	- TIMES =  $\sqrt{*}$ '
	- LPAREN =  $\sqrt{'}$
	- RPAREN =  $\langle \rangle'$

What other syntax like () are used in programming languages?

expression : NUM

| expression PLUS expression | expression TIMES expression | LPAREN expression RPAREN

https://stackoverflow.com/questions/1 732348/regex-match-open-tags-exceptxhtml-self-contained-tags

2<sup>nd</sup> most upvoted post on stackoverflow

#### How to determine if a string matches a CFG?

• A string is accepted by a BNF form if and only if there exists a parse tree.

input: 5

expr : NUM

| expr PLUS expr

| expr TIMES expr

| LPAREN expr RPAREN

• A string is accepted by a BNF form if and only if there exists a parse tree.

input: 5

expr : NUM

| expr PLUS expr

| expr TIMES expr

| LPAREN expr RPAREN

expr

• A string is accepted by a BNF form if and only if there exists a parse tree.

input: 5

expr : NUM

| expr PLUS expr

| expr TIMES expr

| LPAREN expr RPAREN

expr

*root of the tree is the entry production*

• A string is accepted by a BNF form if and only if there exists a parse tree.

input: 5

expr : NUM

| expr PLUS expr

| expr TIMES expr

| LPAREN expr RPAREN

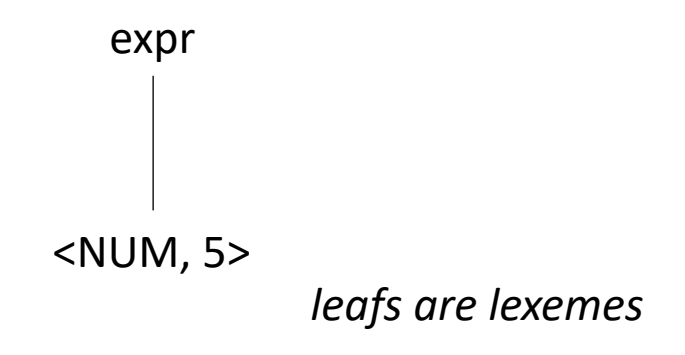

• A string is accepted by a BNF form if and only if there exists a parse tree.

input: 5\*6

expr : NUM

| expr PLUS expr

| expr TIMES expr

| LPAREN expr RPAREN
• A string is accepted by a BNF form if and only if there exists a parse tree.

input: 5\*6

expr : NUM

| expr PLUS expr

| expr TIMES expr

| LPAREN expr RPAREN

expr

• A string is accepted by a BNF form if and only if there exists a parse tree.

input: 5\*6

expr : NUM

| expr PLUS expr

| expr TIMES expr

| LPAREN expr RPAREN

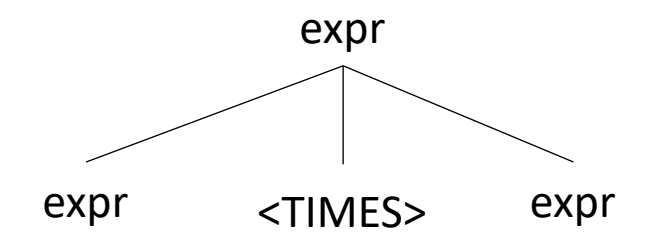

• A string is accepted by a BNF form if and only if there exists a parse tree.

input: 5\*6

expr : NUM

| expr PLUS expr

| expr TIMES expr

| LPAREN expr RPAREN

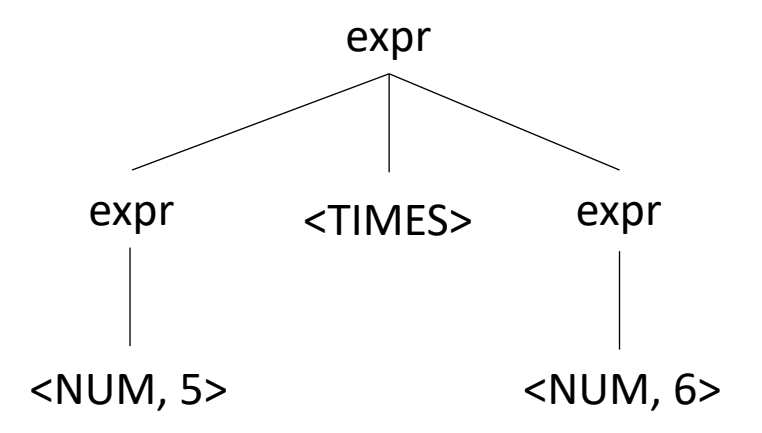

• A string is accepted by a BNF form if and only if there exists a parse tree.

input: 5\*\*6

expr : NUM

| expr PLUS expr

| expr TIMES expr

| LPAREN expr RPAREN

What happens in an error?

expr

• A string is accepted by a BNF form if and only if there exists a parse tree.

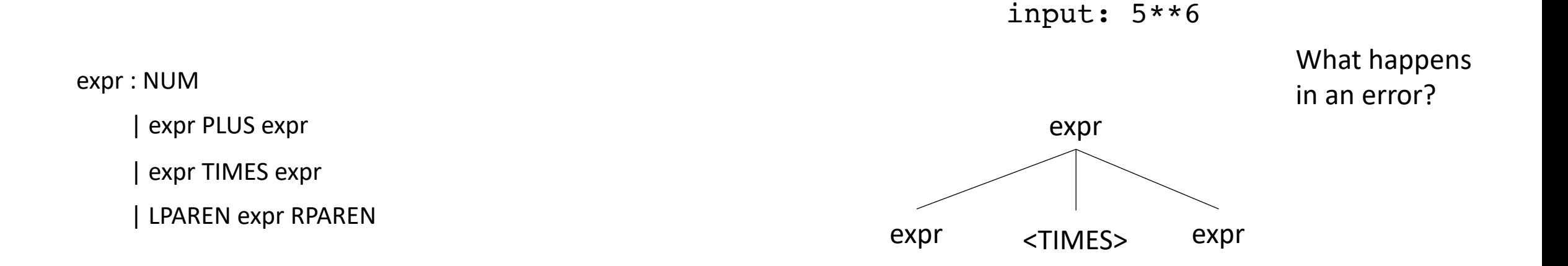

• A string is accepted by a BNF form if and only if there exists a parse tree.

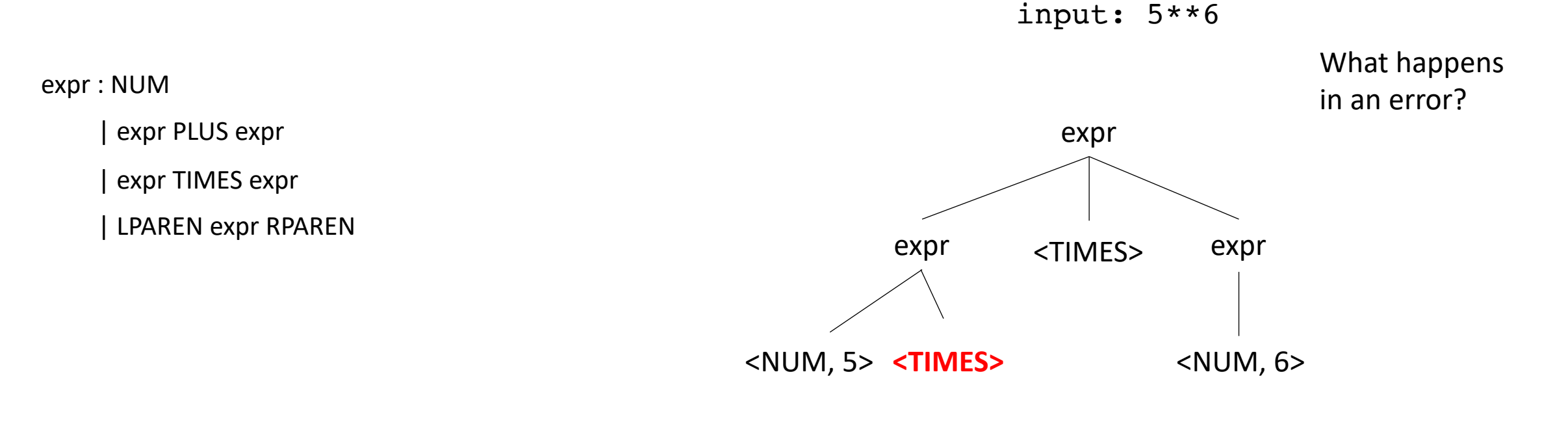

Not possible!

• A string is accepted by a BNF form if and only if there exists a parse tree.

input: (1+5)\*6

expr : NUM

| expr PLUS expr

| expr TIMES expr

| LPAREN expr RPAREN

• A string is accepted by a BNF form if and only if there exists a parse tree.

input: (1+5)\*6

expr : NUM

| expr PLUS expr

| expr TIMES expr

| LPAREN expr RPAREN

expr

• A string is accepted by a BNF form if and only if there exists a parse tree.

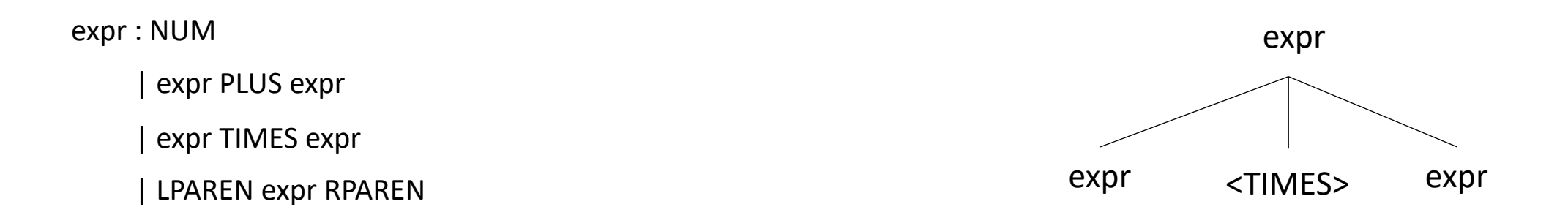

• A string is accepted by a BNF form if and only if there exists a parse tree.

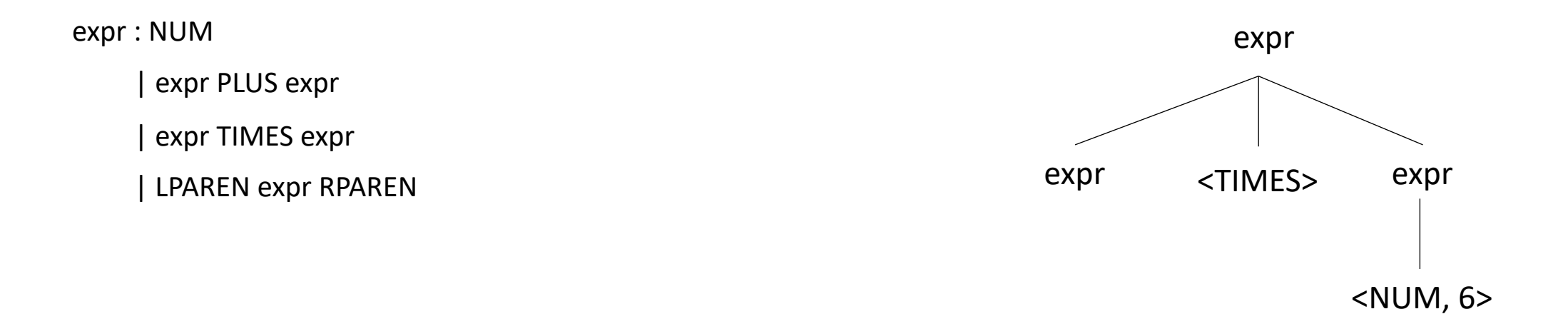

• A string is accepted by a BNF form if and only if there exists a parse tree.

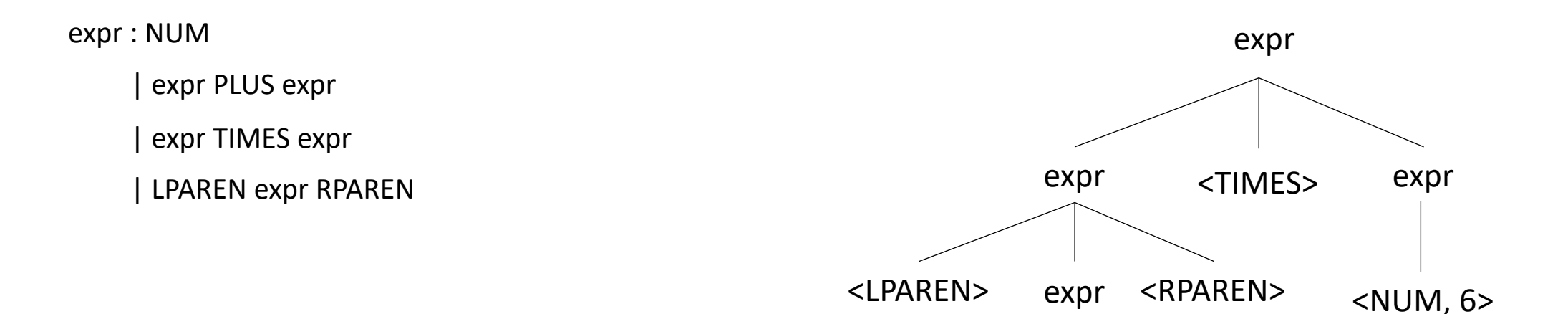

• A string is accepted by a BNF form if and only if there exists a parse tree.

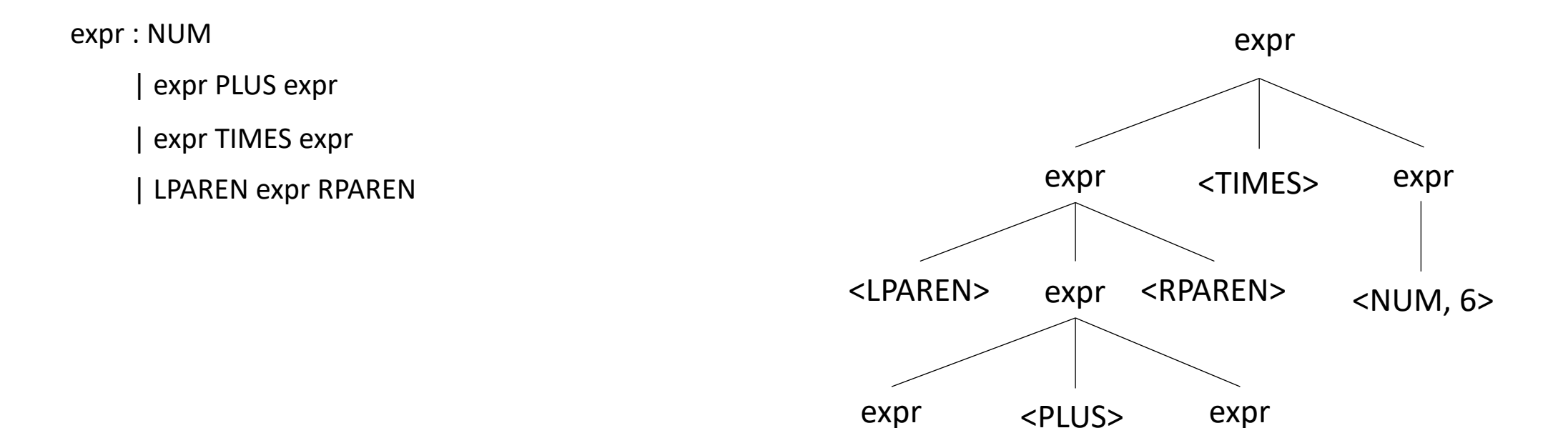

• A string is accepted by a BNF form if and only if there exists a parse tree.

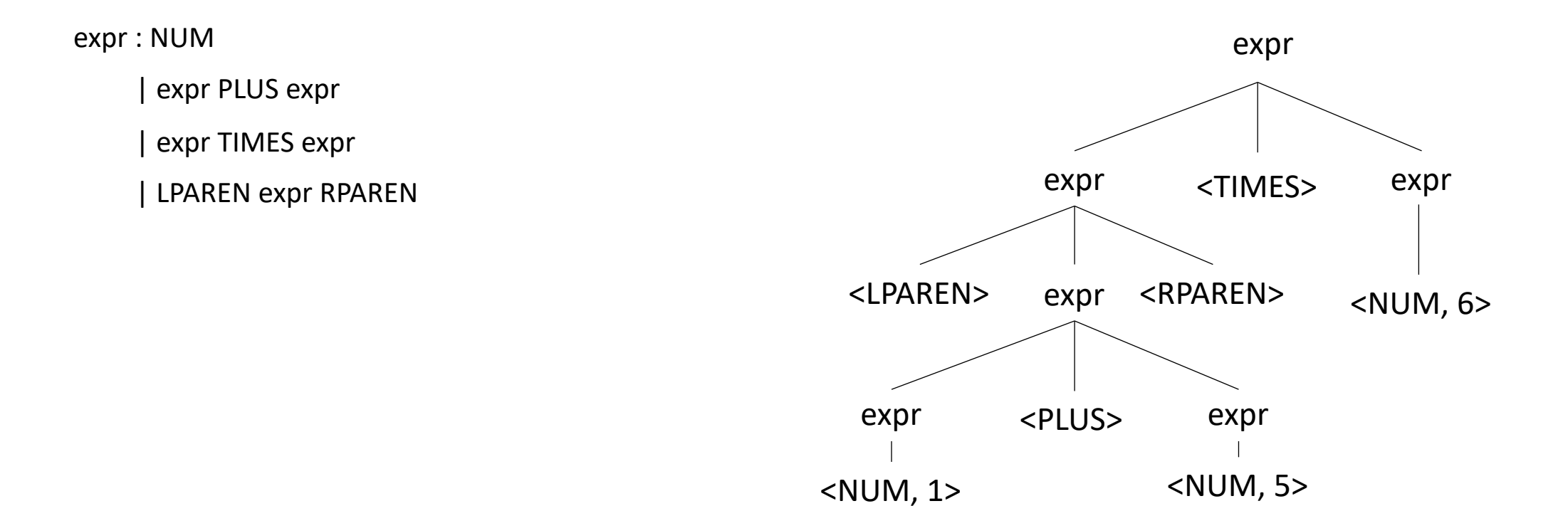

• Reverse question: given a parse tree: how do you create a string?

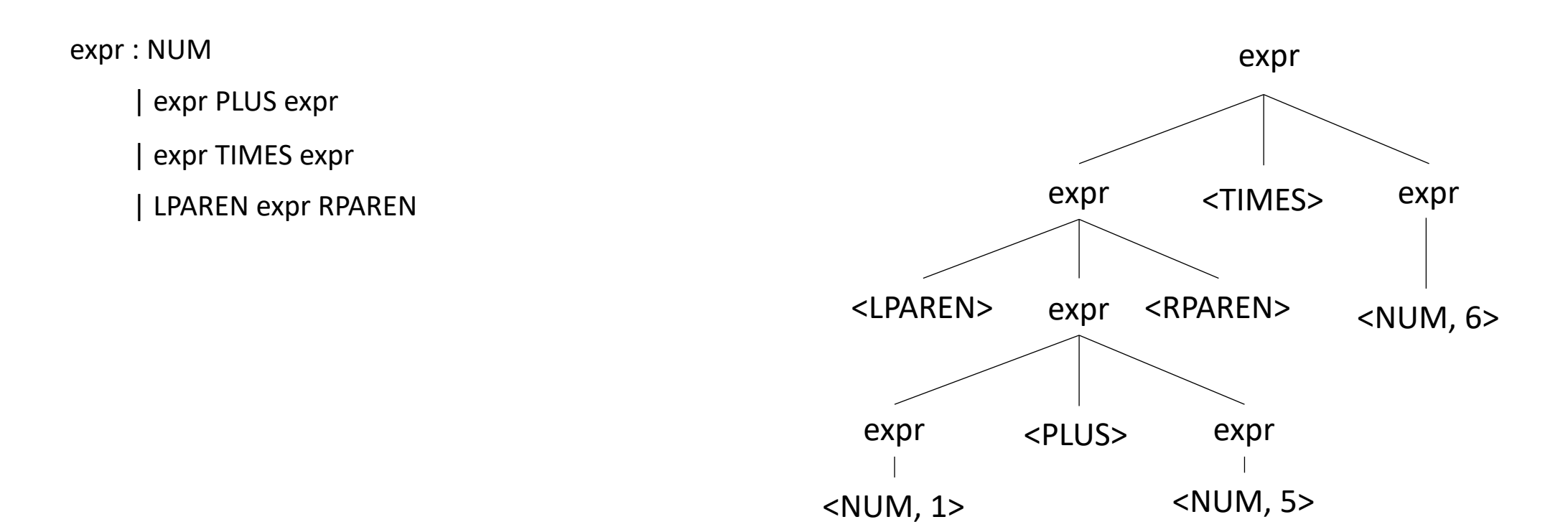

• Try making a parse tree from:  $1 + 5 * 6$ 

expr : NUM

| expr PLUS expr

| expr TIMES expr

| LPAREN expr RPAREN

• Try making a parse tree from :  $1 + 5 * 6$ 

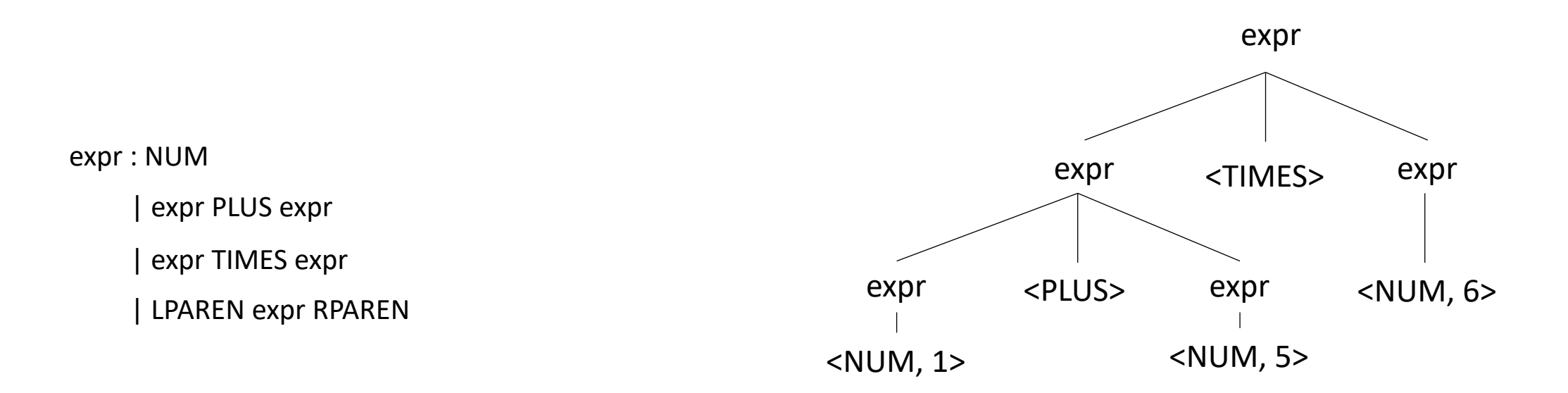

expr : NUM | expr PLUS expr | expr TIMES expr | LPAREN expr RPAREN

• input:  $1 + 5 * 6$ 

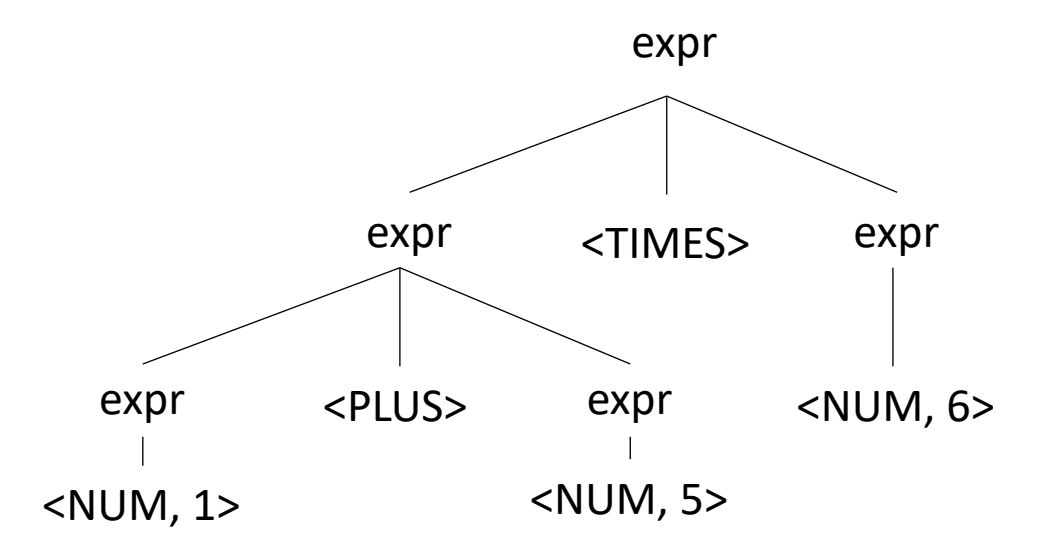

expr : NUM | expr PLUS expr | expr TIMES expr | LPAREN expr RPAREN

• input:  $1 + 5 * 6$ 

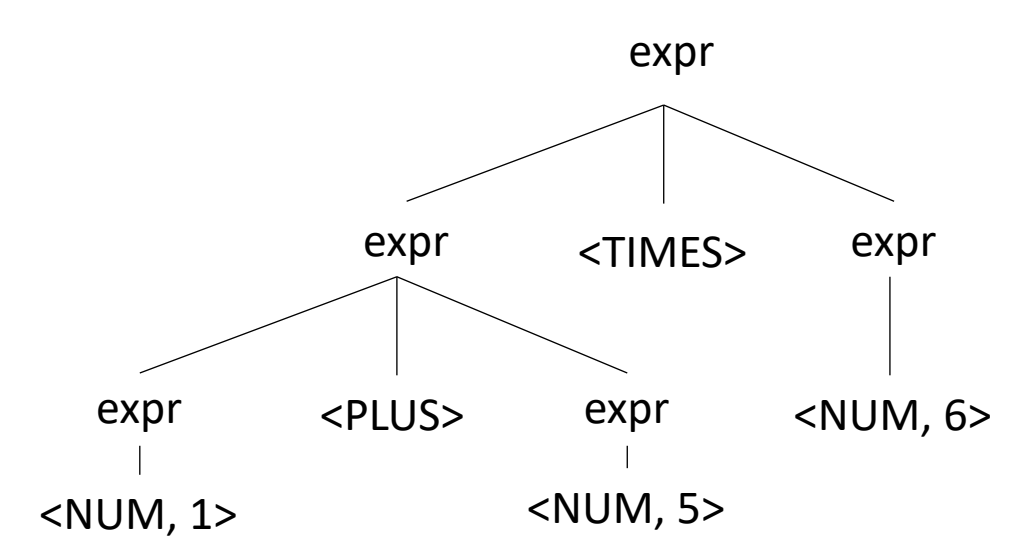

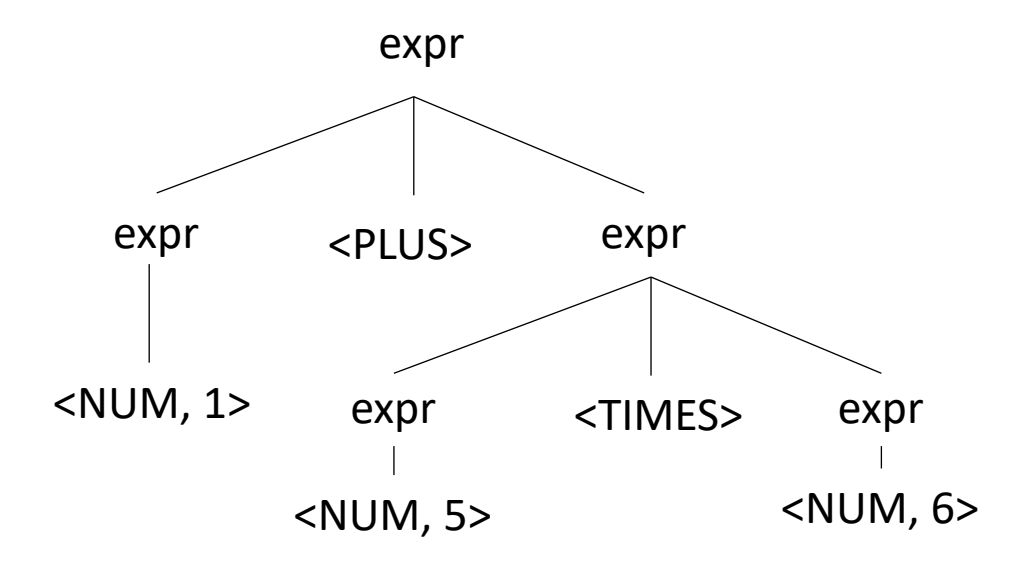

• What's the issue?

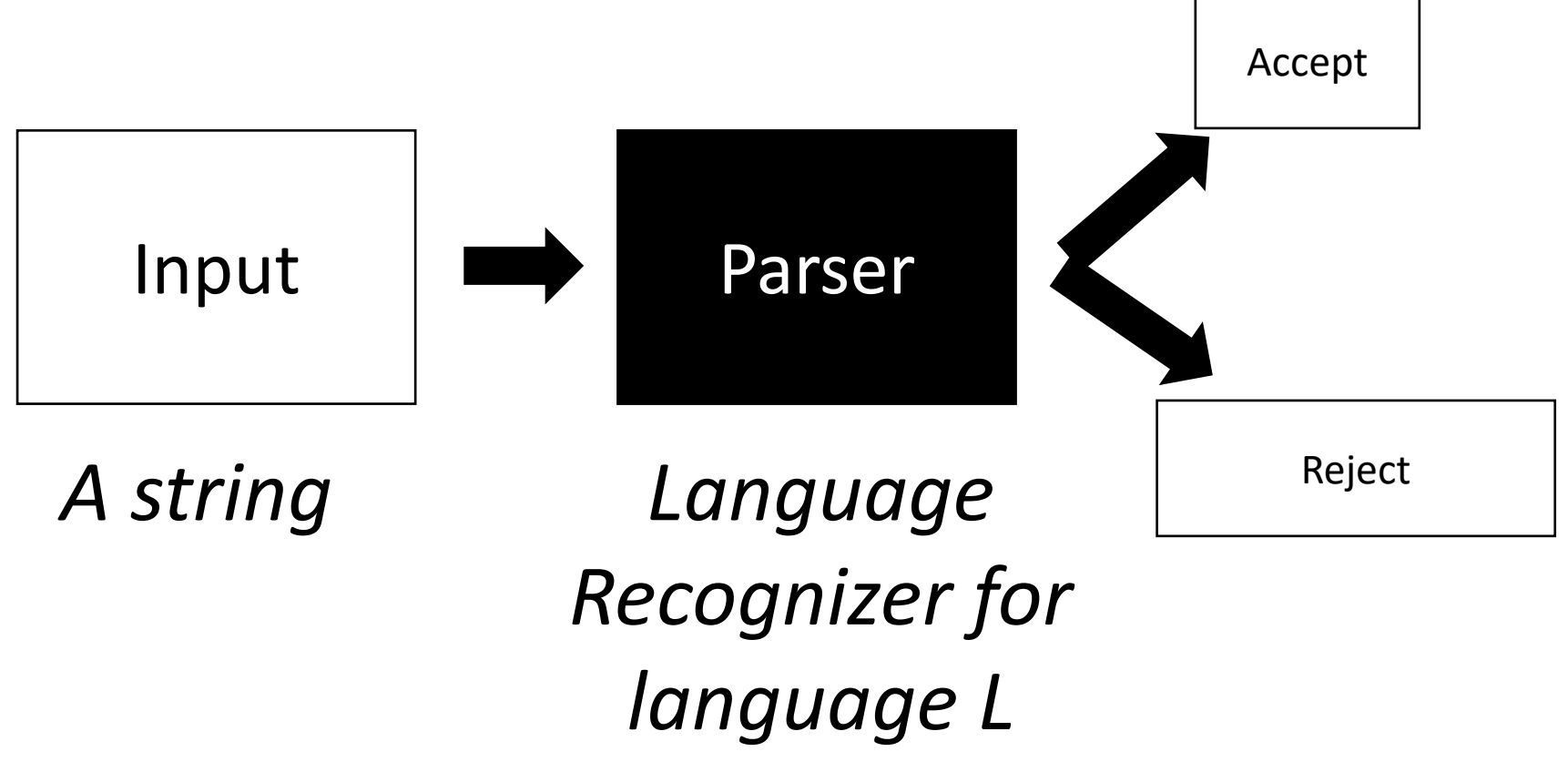

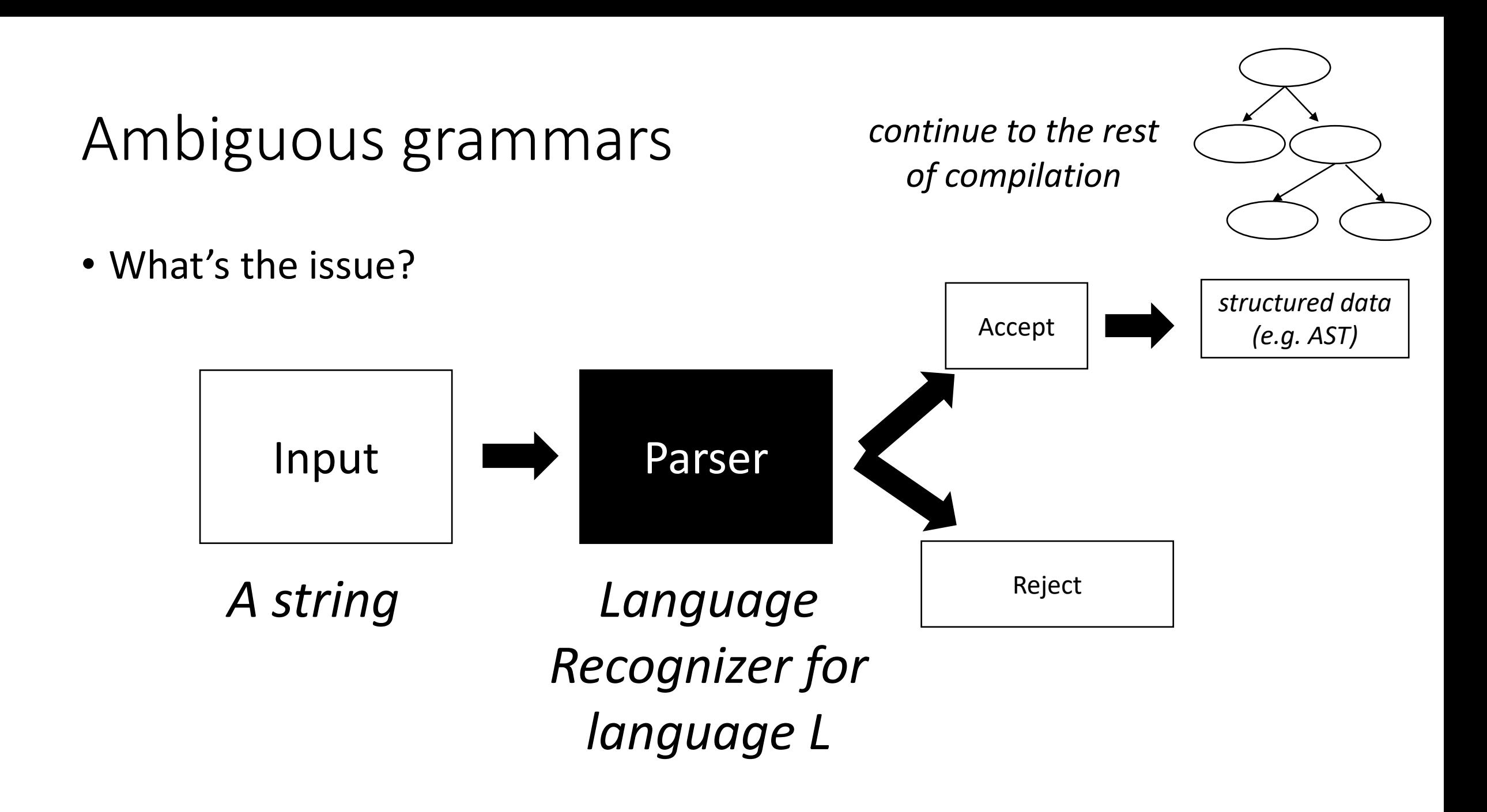

#### Meaning into structure

• Structural meaning defined to be a post-order traversal

#### Meaning into structure

- Structural meaning defined to be a post-order traversal
	- Children return values to their parent
	- Nodes are only evaluated once all their children have been evaluated
	- Evaluated from left to right
	- Also called "Natural Order"

• Reverse question: given a parse tree: how do you create a string?

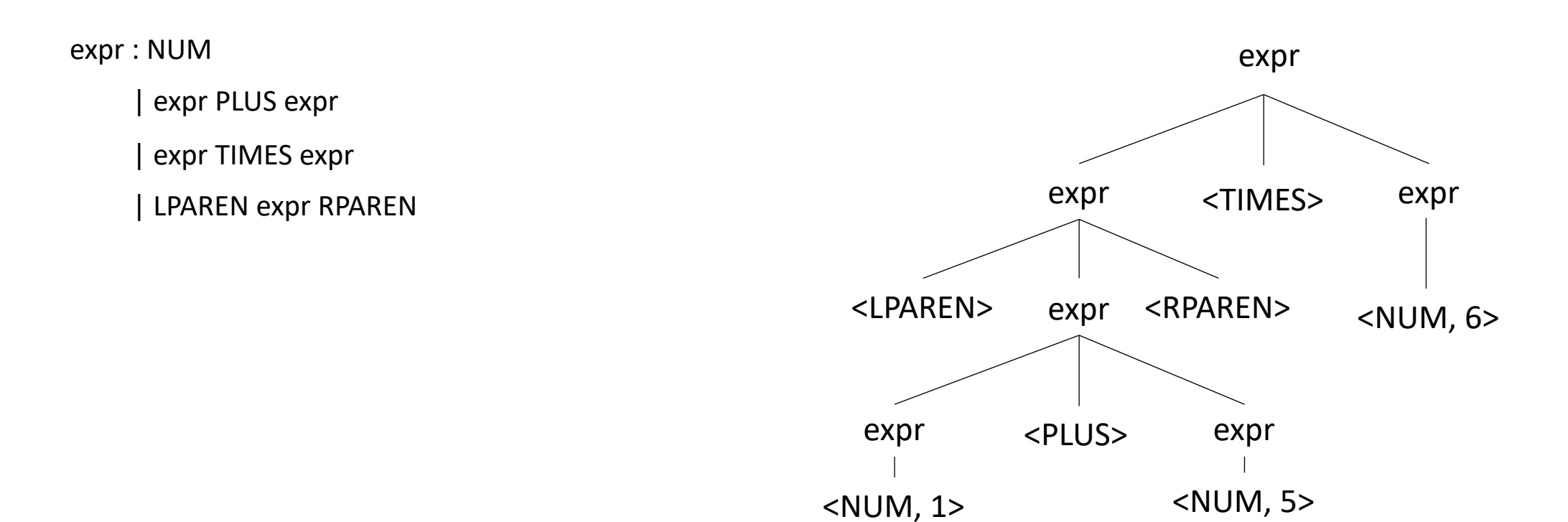

#### Meaning into structure

- Structural meaning defined to be a post-order traversal
	- Children return values to their parent
	- Nodes are only evaluated once all their children have been evaluated
	- Evaluated from left to right
- Can also encode the order of operation

expr : NUM | expr PLUS expr | expr TIMES expr | LPAREN expr RPAREN

• input:  $1 + 5 * 6$ 

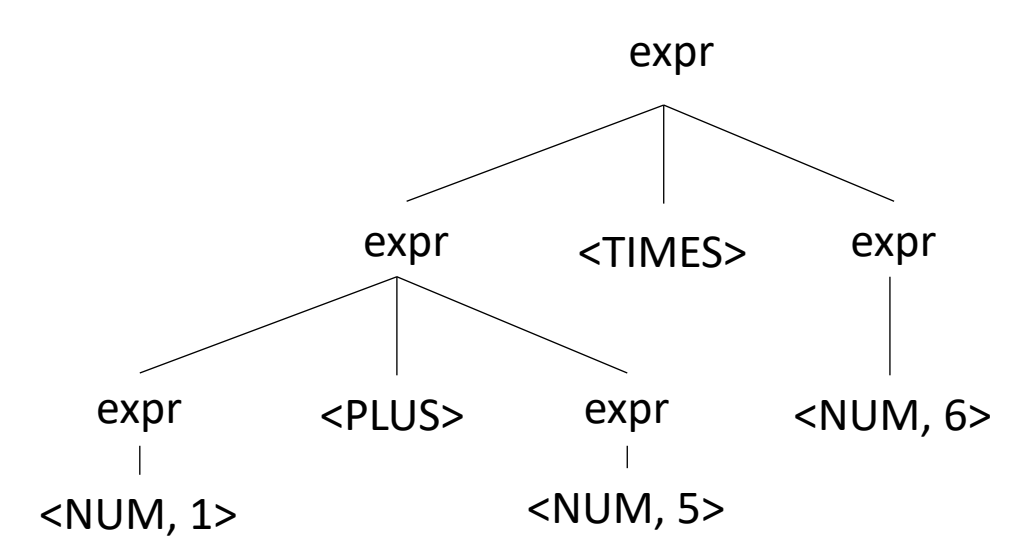

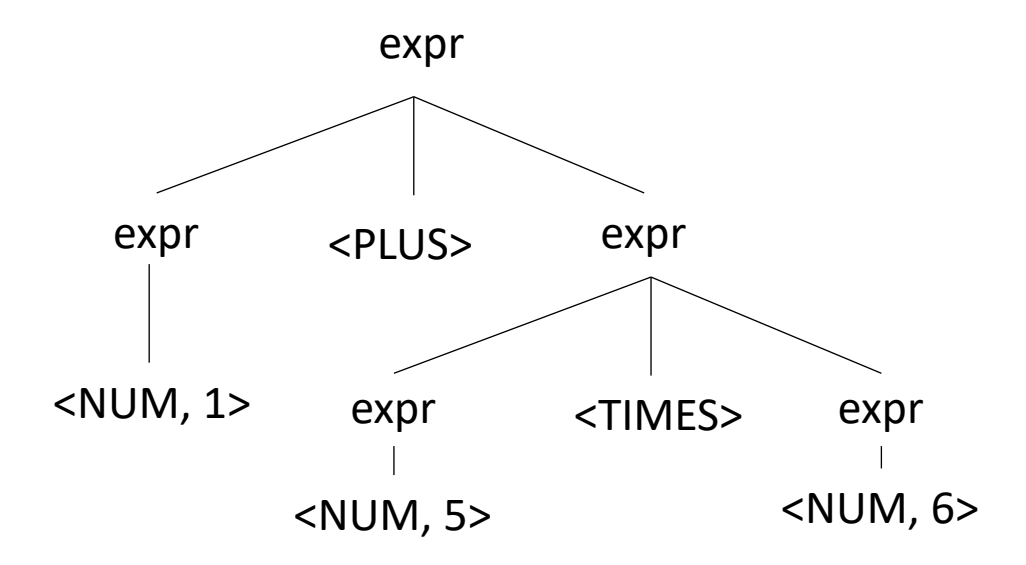

### Avoiding Ambiguity

- How to avoid ambiguity related to precedence?
- Define precedence: ambiguity comes from conflicts. Explicitly define how to deal with conflicts, e.g. write\* has higher precedence than +
- Some parser generators support this, e.g. Yacc

### Avoiding Ambiguity

- How to avoid ambiguity related to precedence?
- **Second way**: new production rules
	- One rule for each level of precedence
	- lowest precedence at the top
	- highest precedence at the bottom
- Lets try with expressions and the following:
	- $+ * ()$

### Avoiding Ambiguity

- How to avoid ambiguity related to precedence?
- **Second way**: new production rules
	- One rule for each level of precedence
	- lowest precedence at the top
	- highest precedence at the bottom
- Lets try with expressions and the following:
	- $+ * ()$

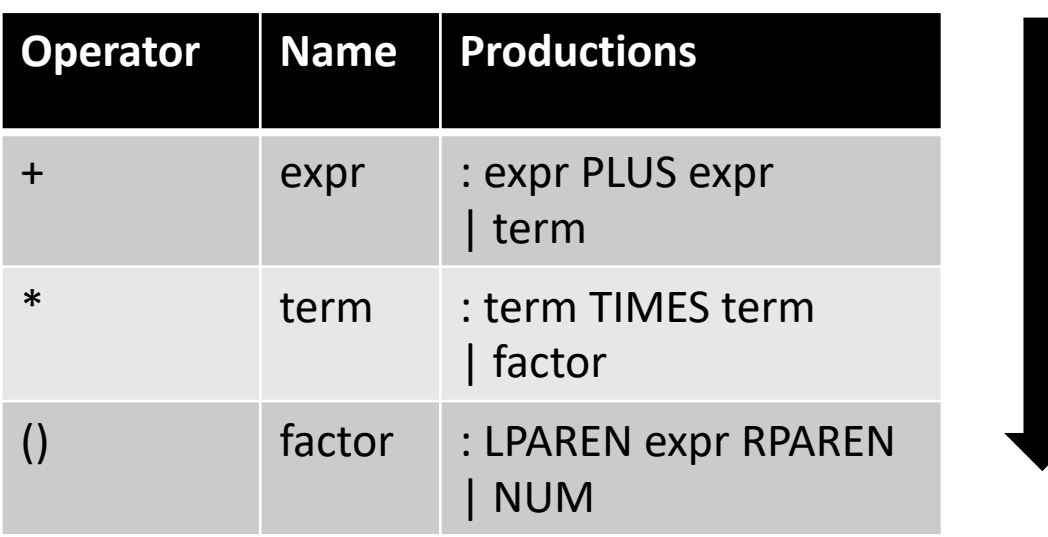

#### Precedence increases going down

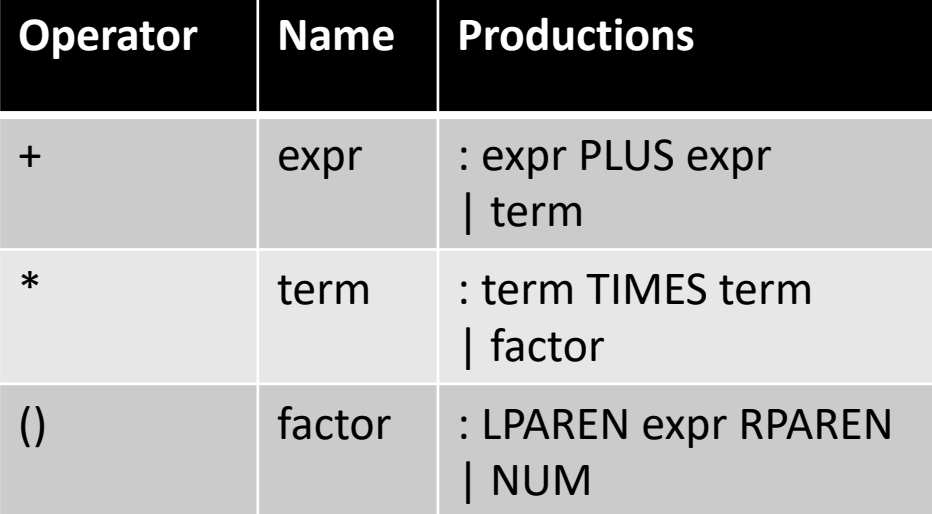

#### input: 1+5\*6

expr

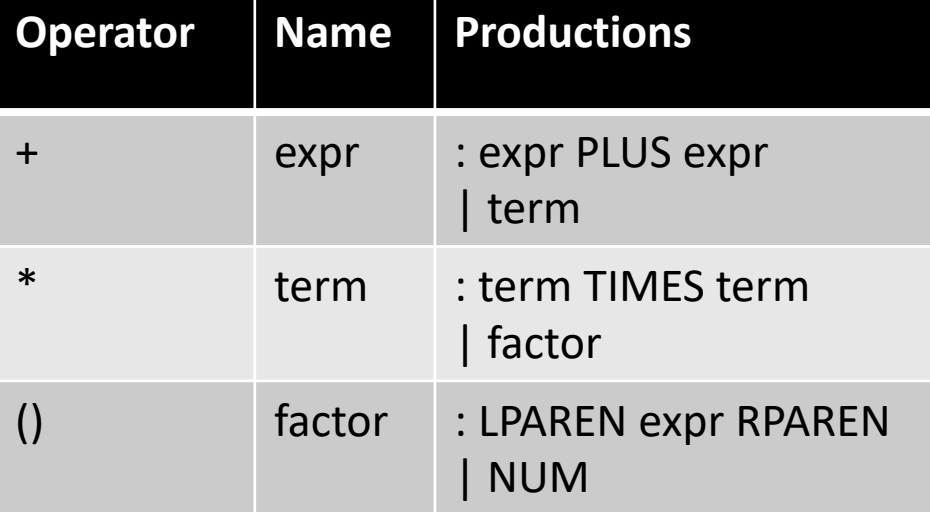

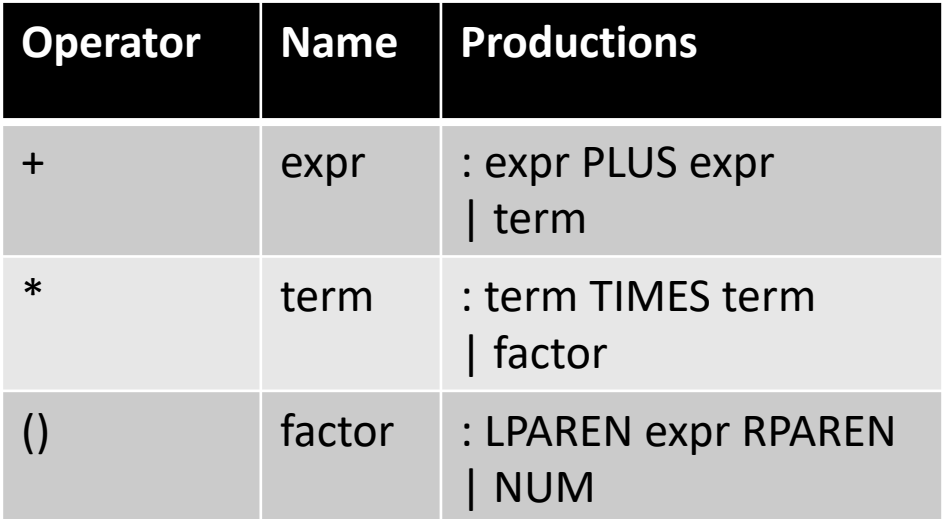

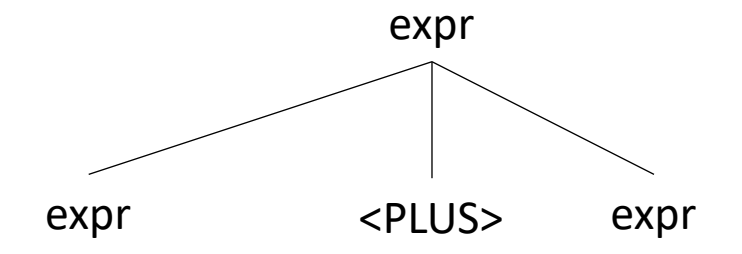

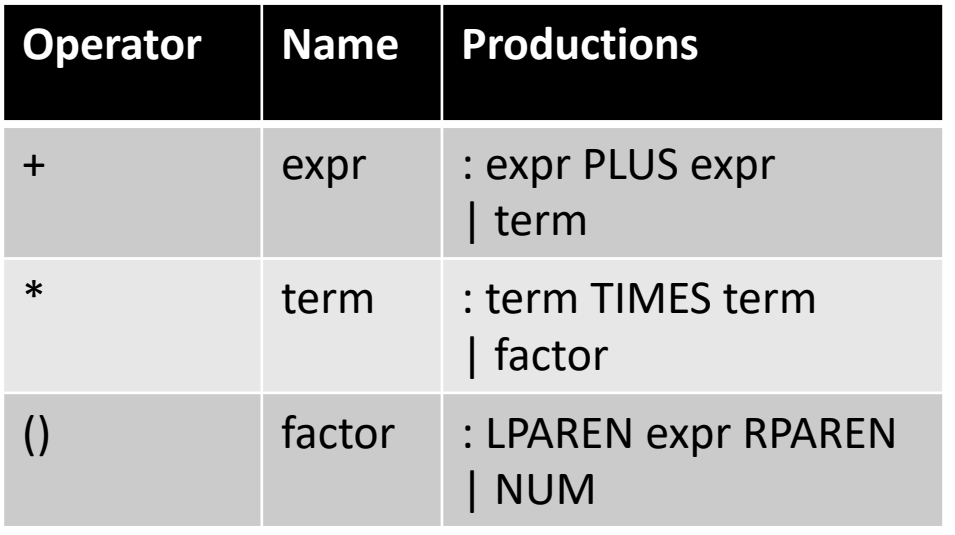

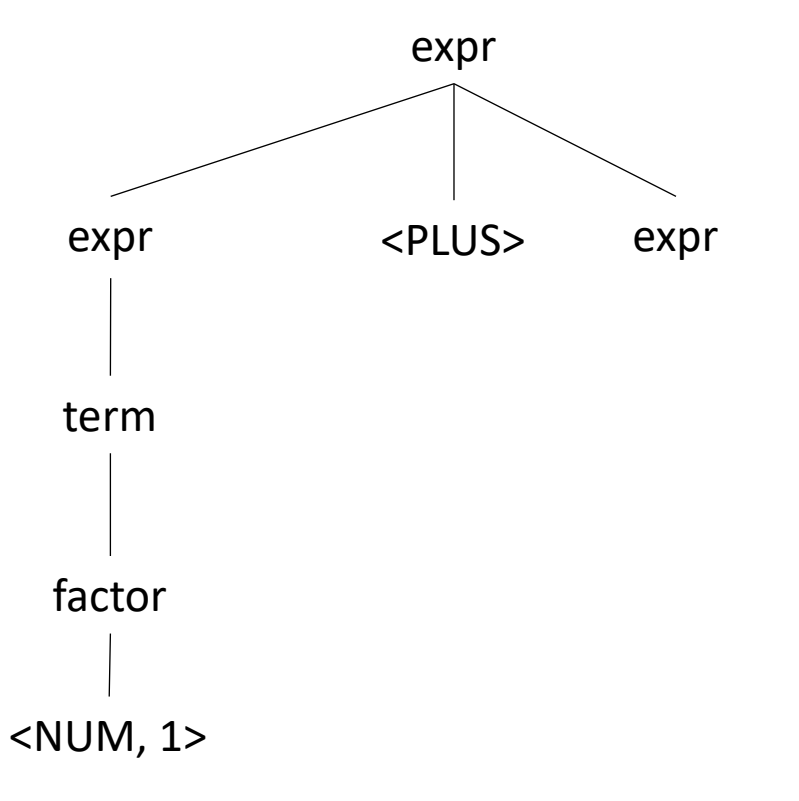

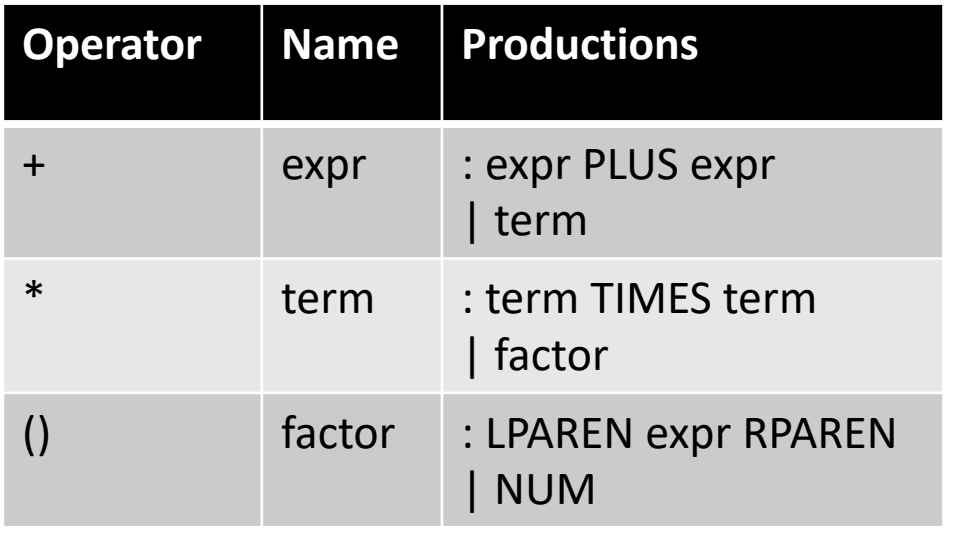

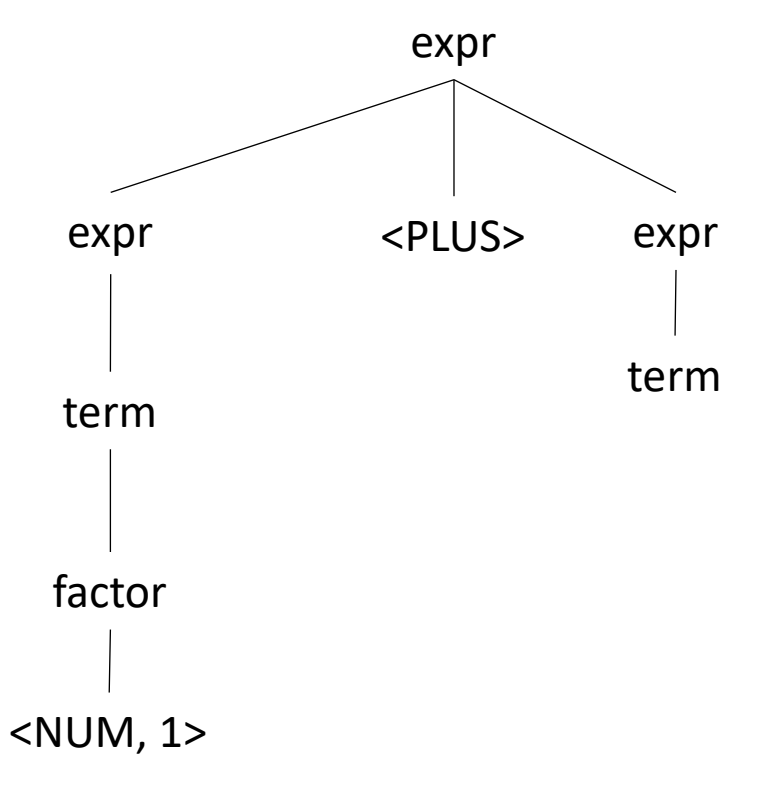

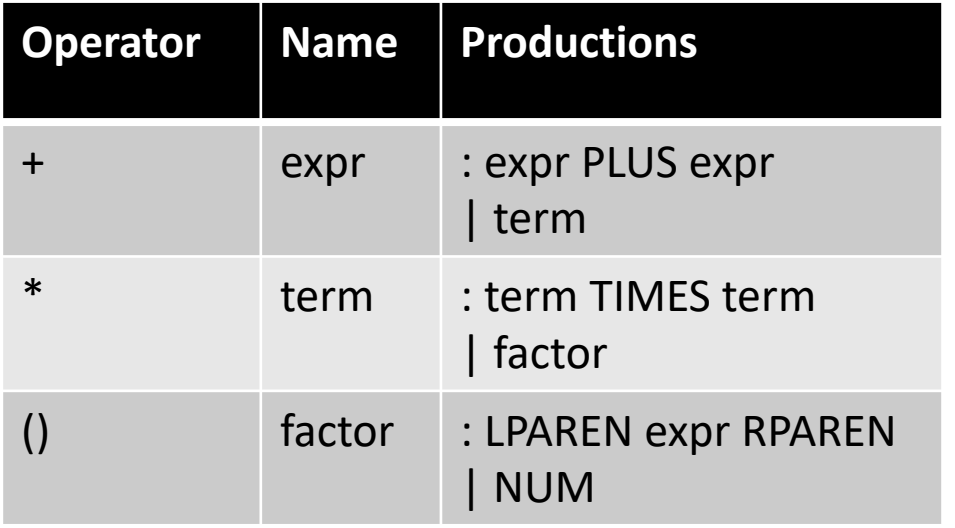

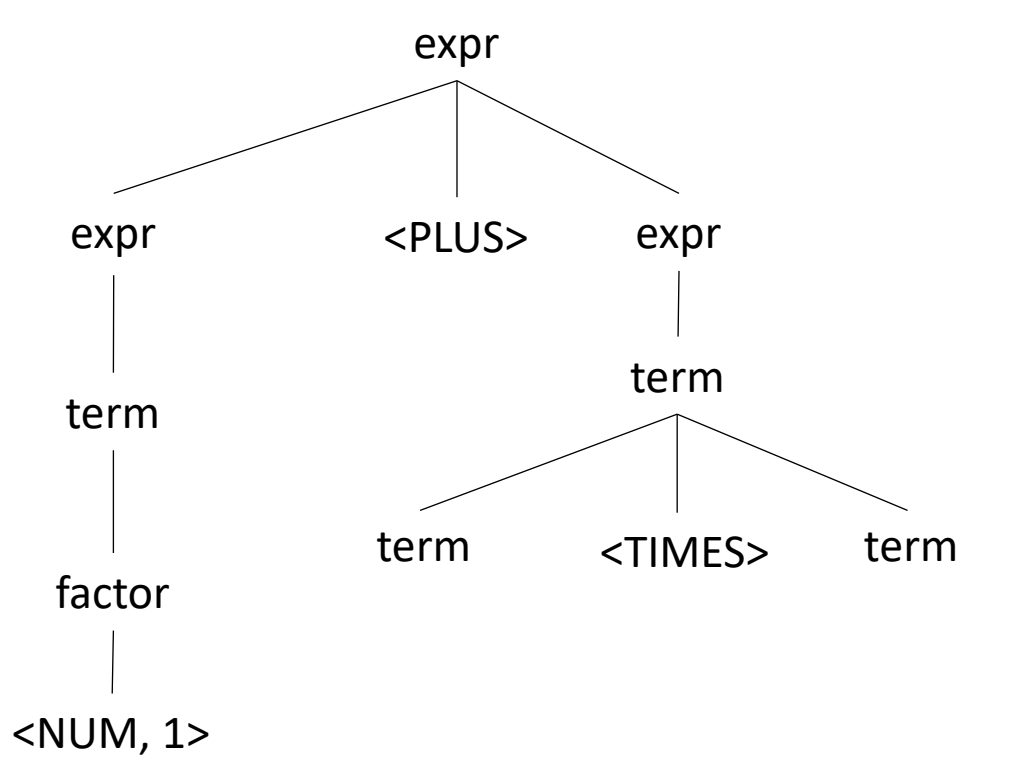

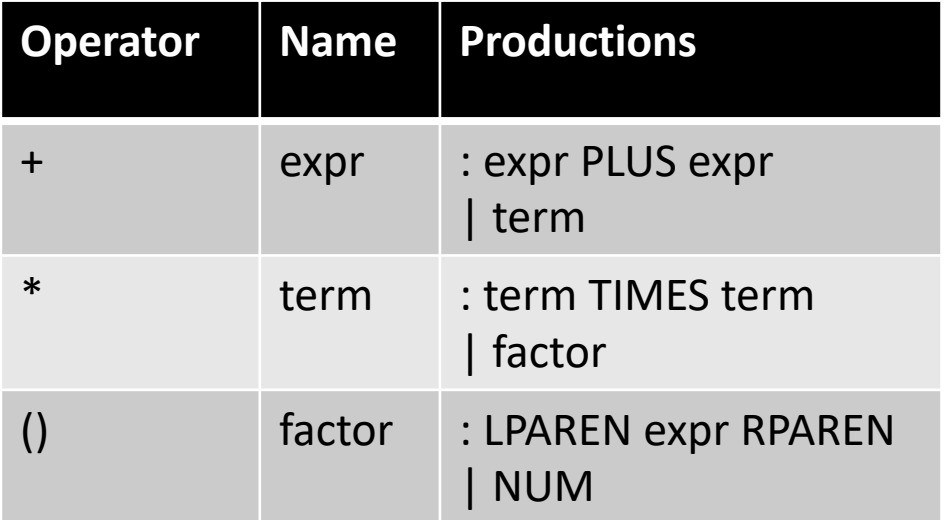

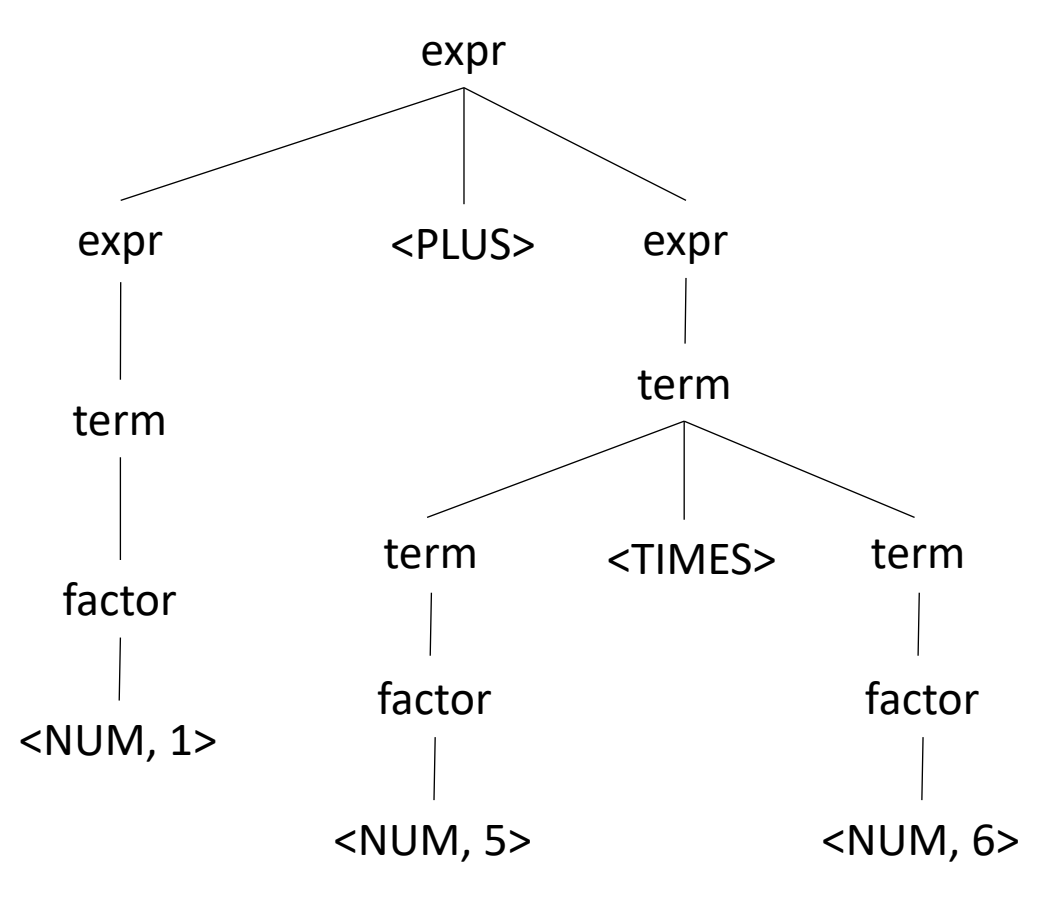

#### Parsing REs

Let's try it for regular expressions, { $\vert \cdot \cdot \rangle$ }

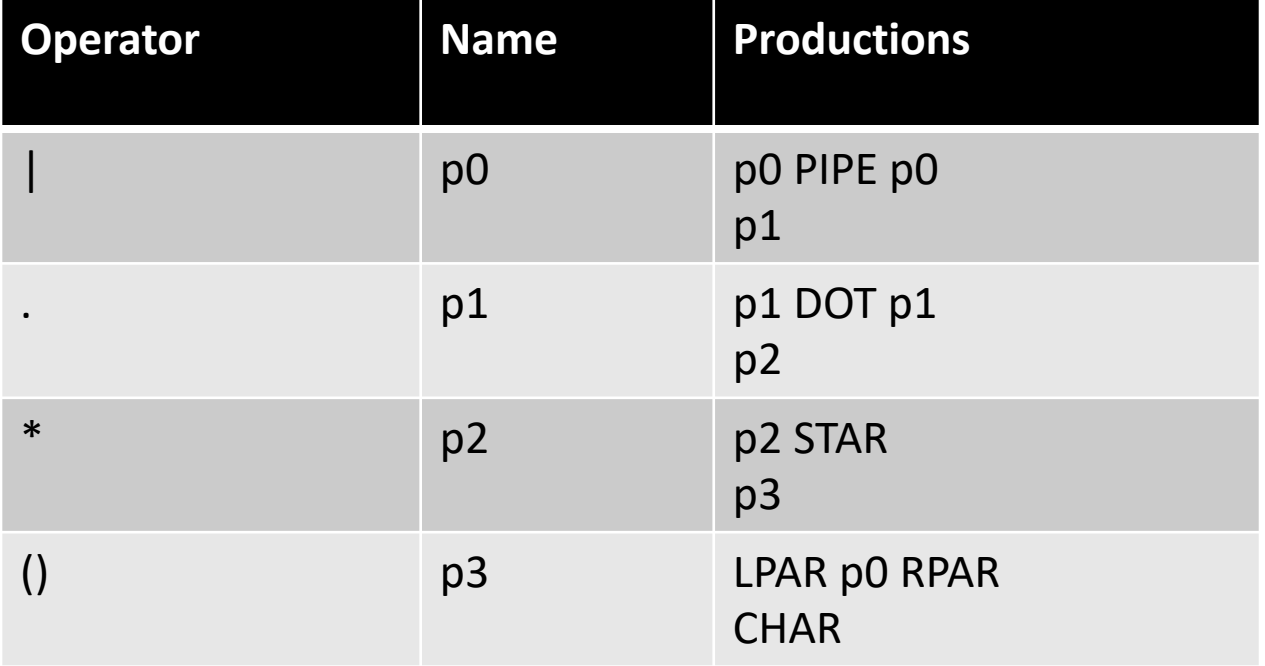
## Parsing REs

Let's try it for regular expressions, { $\vert \cdot \cdot \rangle$ }

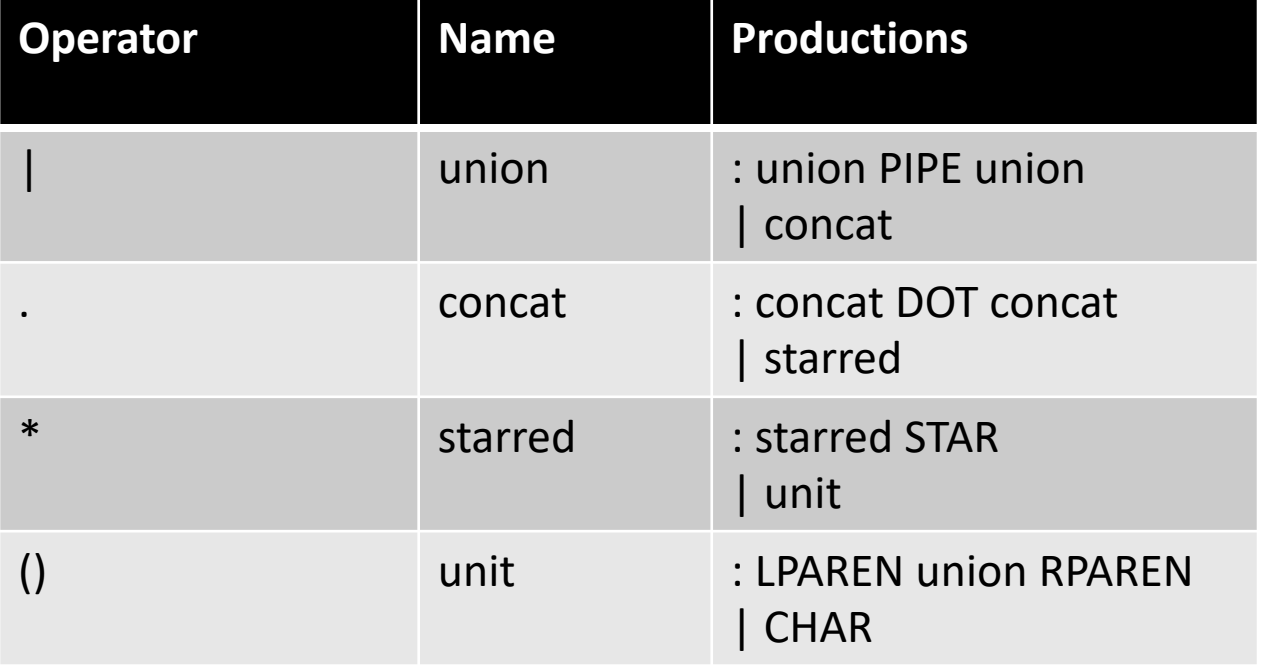

## Parsing REs

Let's try it for regular expressions,  $\{ | .^* ( ) \}$  input: a.b  $| c *$ 

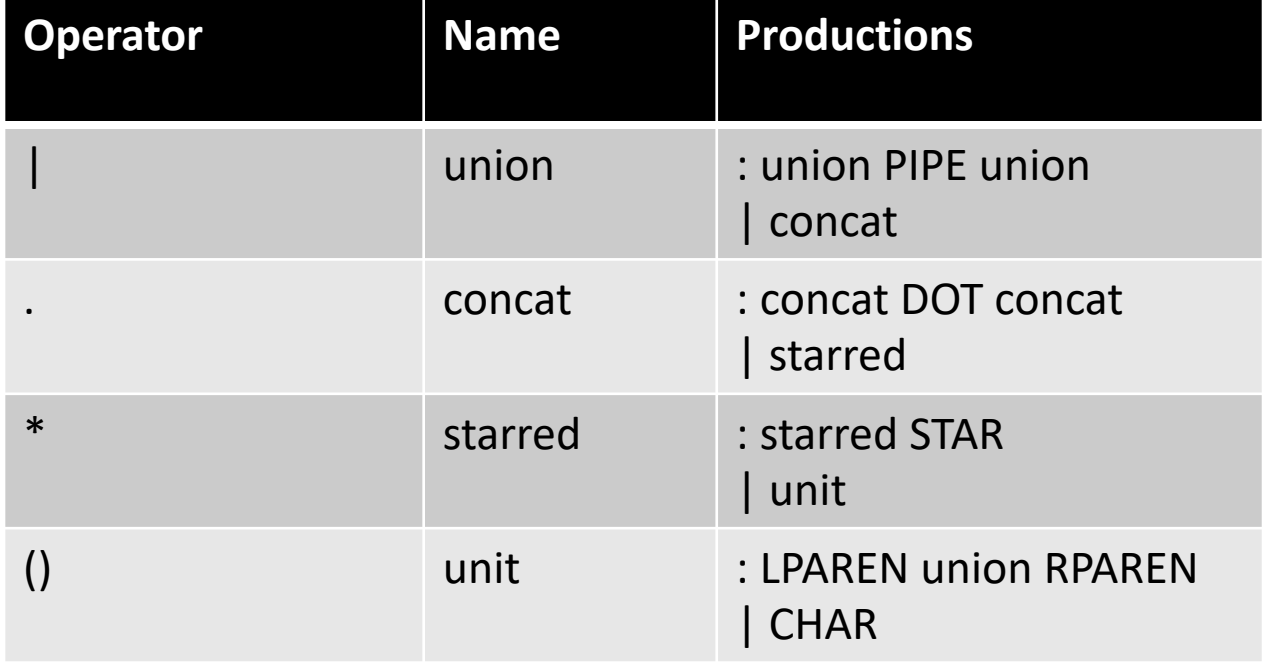

## Parsing REs

Let's try it for regular expressions,  $\{ | .^* ( ) \}$  input: a.b  $| c *$ 

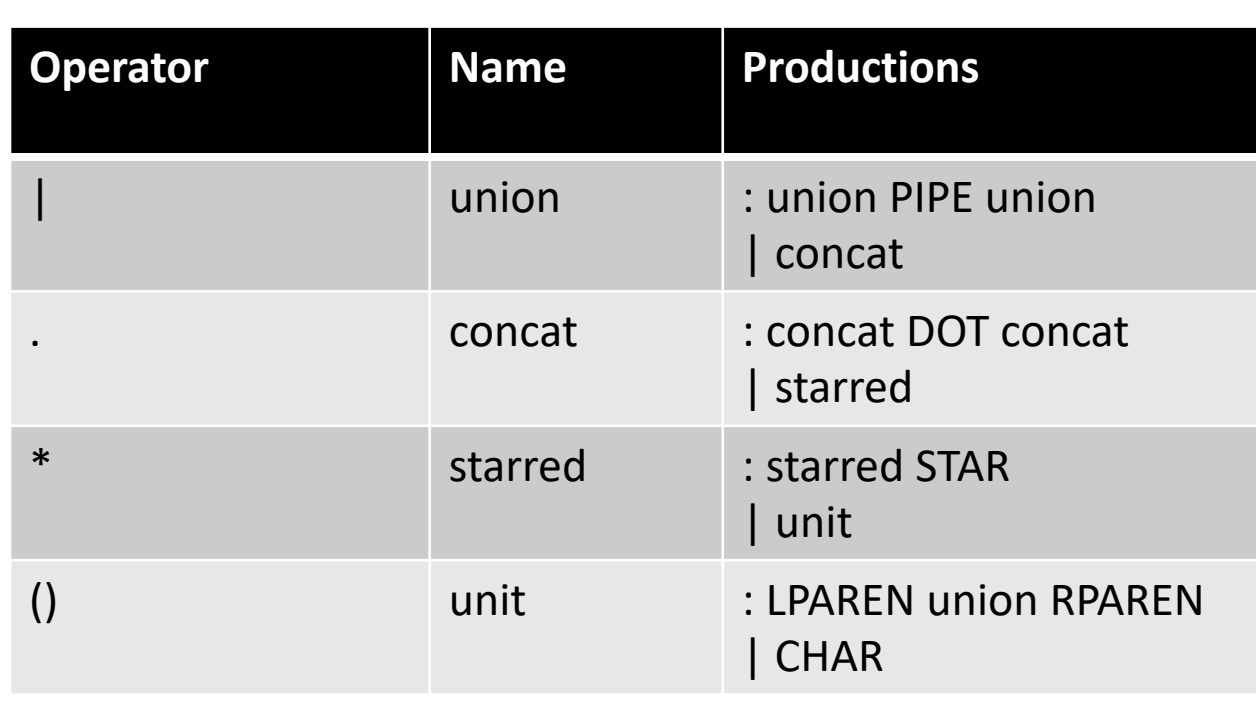

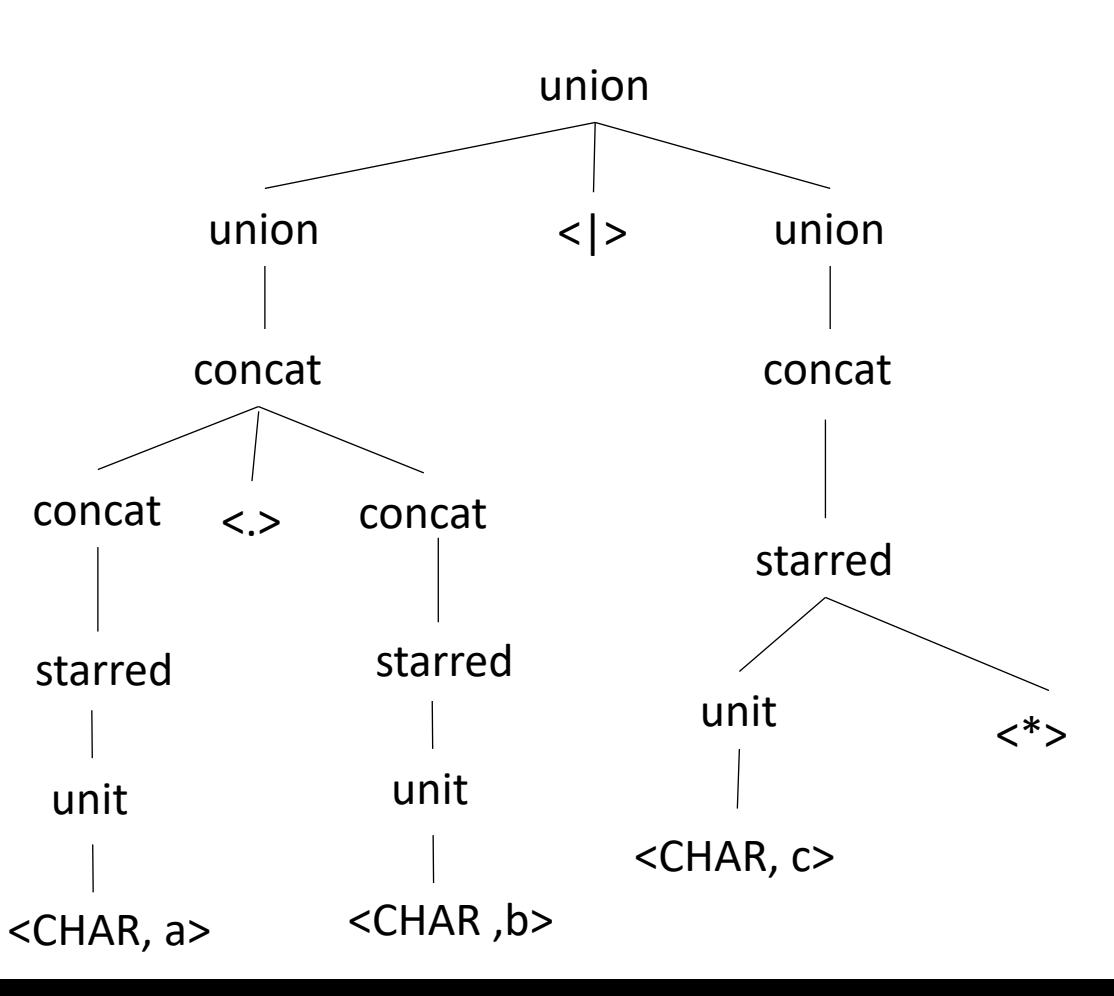

## Next class

- Chapter 3 in EAC goes into detail on parsers
	- Some parsing algorithms, ambiguous grammars, etc.
- Encoding associativity into production rules
- For you:
	- Try out docker instructions!
	- Join slack for discussions!
	- Homework is released in 1 week!
- See you on Friday!